## Práctica de Laboratorio Nº1 Cinemática. Tiro oblicuo

Sebastián Tognana Cátedra: Física General Fac. de Cs. Exactas-UNCPBA Cursada 2015

## Objetivos

Los objetivos de esta práctica son:

- Familiarizar al alumno con equipamiento de laboratorio.
- Introducir al alumno a las mediciones de laboratorio.
- Analizar las ecuaciones de tiro oblicuo.

## Materiales.

- Lanzador PASCO.
- Bola de acero.
- Sensores de movimiento (fotosensores)
- Papel carbónico y papel blanco
- Reglas, calibres, plomada.

# Introducción

En un tiro oblicuo un cuerpo es lanzado con  $Y$ <sup> $\uparrow$ </sup> una velocidad inicial *v0* y un ángulo de inclinación respecto a la horizontal. En el eje horizontal X, despreciando la resistencia del aire, el cuerpo no sufre aceleración, por lo tanto la velocidad en este eje  $v_{0x}$  es  $v_0$ constante y la coordenada *x* de la posición

$$
x(t) = x_0 + v_{0x} \cdot t \tag{1}
$$

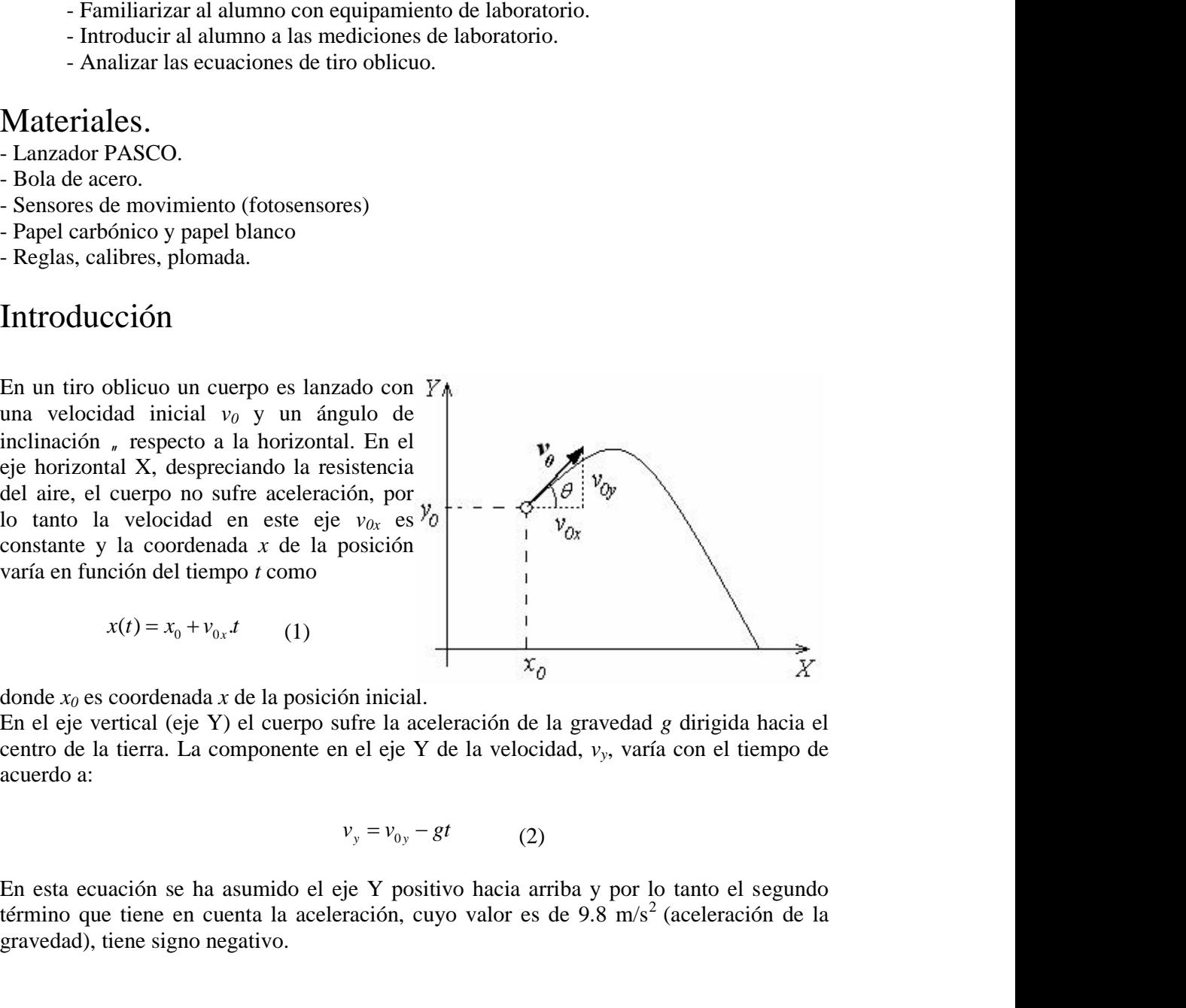

donde *x0* es coordenada *x* de la posición inicial.

En el eje vertical (eje Y) el cuerpo sufre la aceleración de la gravedad *g* dirigida hacia el centro de la tierra. La componente en el eje Y de la velocidad, *vy*, varía con el tiempo de

$$
v_y = v_{0y} - gt \tag{2}
$$

En esta ecuación se ha asumido el eje Y positivo hacia arriba y por lo tanto el segundo término que tiene en cuenta la aceleración, cuyo valor es de 9.8 m/s<sup>2</sup> (aceleración de la gravedad), tiene signo negativo.

La coordenada *y* del cuerpo estará dada por:

ará dada por:  
\n
$$
y(t) = y_0 + v_{0y}t - \frac{1}{2}g t^2
$$
\n(3)  
\ne Y de la velocidad inicial cumplen la relación:  
\n
$$
tg\left(\frac{v_{0y}}{v_{0x}}\right)
$$
\n(4)  
\nde lanzamiento del cuerpo.

Las componentes en los ejes X e Y de la velocidad inicial cumplen la relación: La coordenada y del cuerpo estará dada por:<br>  $y(t) = y_0 + v_{0y}t - \frac{1}{2}g t^2$  (3)<br>
Las componentes en los ejes X e Y de la velocidad inicial cumplen la rela<br>  $t g(\omega) = \frac{v_{0y}}{v_{0x}}$  (4)<br>
recordando que " es el ángulo de lanzam

la por:  
\n
$$
y_0 + v_{0y}t - \frac{1}{2}g t^2
$$
 (3)  
\nla velocidad inicial cumphen la relación:  
\n $tg(\theta_x) = \frac{v_{0y}}{v_{0x}}$  (4)  
\namiento del cuerpo.  
\nouede ser obtenido a partir de:  
\n $= \sqrt{v_{0x}^2 + v_{0y}^2}$  (5)

recordando que "es el ángulo de lanzamiento del cuerpo.

$$
v_0 = \sqrt{v_{0x}^2 + v_{0y}^2}
$$
 (5)

La ecuación 3 puede ser reescrita de la siguiente manera:

estará dada por:  
\n
$$
y(t) = y_0 + v_{0y}t - \frac{1}{2}g \cdot t^2
$$
 (3)  
\nX e Y de la velocidad inicial cumplen la relación:  
\n $t g(s) = \frac{v_{0y}}{v_{0x}}$  (4)  
\no de lanzamiento del cuerpo.  
\nicial,  $v_0$  puede ser obtenido a partir de:  
\n $v_0 = \sqrt{v_{0x}^2 + v_{0y}^2}$  (5)  
\ncrita de la siguiente manera:  
\n $y(t) = y_0 + v_0 \cdot \text{sen}_t t - \frac{1}{2}g \cdot t^2$  (6)  
\n $x(t) = x_0 + v_0 \cos u \cdot t$  (7)  
\nProvertir se puede hacer  $y(t) = 0$  en la ecuación 6, desneiar t v

$$
x(t) = x_0 + v_0 \cos u \cdot t \tag{7}
$$

La coordenada y del cuerpo estará dada por:<br>  $y(t) = y_0 + v_{0y}t - \frac{1}{2}kT^2$  (3)<br>
Las componentes en los ejes X e Y de la velocidad inicial cumplen la relación:<br>  $t g(s) = \frac{v_{0y}}{v_{0x}}$  (4)<br>
recordando que , es el ángulo de la Para calcular el alcance del proyectil *x* se puede hacer  $y(t) = 0$  en la ecuación 6, despejar *t* y reemplazarlo en la ecuación 7. Entonces *x* en función del ángulo de disparo quedaría:

$$
x = \frac{v_0^2 \cos}{g} \left( \text{sen} + \sqrt{\text{sen}^2 + \frac{2y_0 g}{v_0^2}} \right) \quad (8)
$$

Para calcular el máximo alcance *xm*, es decir el ángulo para el cual el proyectil se desplaza mayor distancia horizontal, se deber derivar la ecuación de *x* en función de e igualar a cero. El resultado de este procedimiento arroja el siguiente resultado:

$$
tan_{M} = \frac{v_0}{\sqrt{{v_0}^2 + 2y_0 g}}
$$
 (9)

donde *M* es el ángulo para el cual se obtiene el máximo alcance. Notar que si  $y_0 = 0$  es decir el movimiento del proyectil comienza a la misma altura a la cual impacta, se obtiene el resultado *<sup>M</sup>* = 45°. Los pasos intermedios del cálculo se encuentran explicados en el anexo.

### Medidas de seguridad.

Respetar las medidas de seguridad del laboratorio.

Ser cuidadoso con los equipos utilizados.

Ser ordenado con los efectos personales y con el equipo de medición.

No colocarse delante del lanzador.

Usar gafas protectoras.

Sea cuidadoso cuando conecte instrumentos eléctricos. No sobrecargue la línea de tensión.

# PROCEDIMIENTO EXPERIMENTAL.

La experiencia se puede dividir en un procedimiento común y luego dos experiencias por separado.

**Paso 1**. Colocar el lanzador firmemente sujeto al borde de la mesa de manera que el proyectil caiga en el piso. Accionar el mecanismo de disparo en el primer punto y hacer un tiro de prueba para comprobar donde cae la bola de acero. TENER PRECAUCION: LEER LAS MEDIDAS DE SEGURIDAD.

**Paso 2**. Medir la distancia al suelo desde el punto de disparo (*y0*) usando una cinta métrica o una regla.

**Paso 3**. Colocar dos sensores en la boca del lanzador. Estos sensores están distanciados una distancia  $d = 10$  cm (corroborar usando un calibre).

**Paso 4**. Conectar los sensores al "timer". Corroborar su funcionamiento pasando la mano delante y poniendo en marcha el conteo. RECORDAR ANOTAR TODOS LOS VALORES MEDIDOS

### **Experiencia 1.**

**Paso 5**: Realizar una gran cantidad de disparos, determinando el tiempo que tarda el proyectil en pasar por los sensores *ts*. Calcular el promedio, la desviación estandar y el error medio cuadratico del promedio.

#### **Experiencia 2**.

**Paso 6**. Medir el ángulo de disparo ( ) usando el transportador adosado al lanzador.

**Paso 7**. Pegar un papel blanco y un papel carbónico en el piso, en el lugar donde caerá la bola.

**Paso 8**. Disparar el lanzador. En cada lanzamiento anotar la distancia horizontal desde el punto de lanzamiento hasta donde cae la bola (*x*). Por cada ángulo realizar al menos tres disparos.

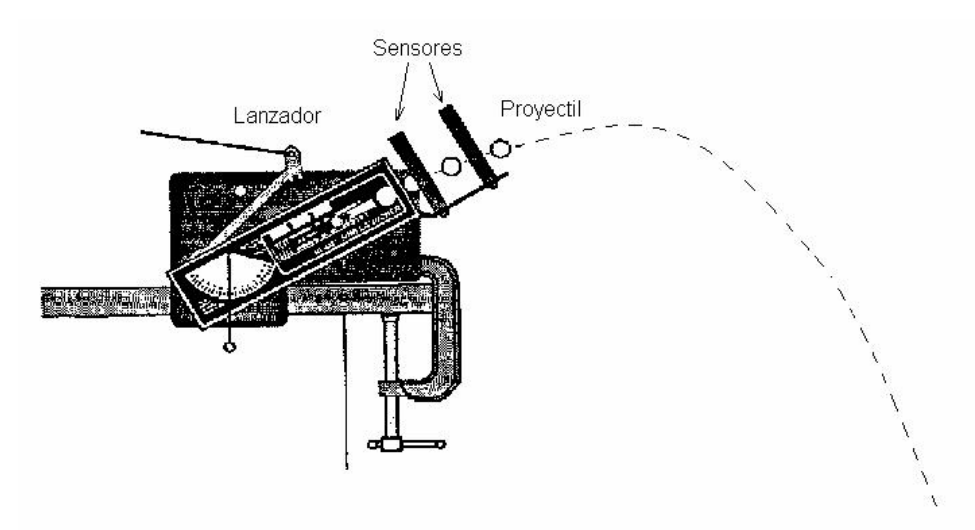

**Paso 9**. Modificar el ángulo de disparo y repetir los pasos 6, 7 y 8. Cálculos.

La velocidad inicial se puede calcular asumiendo que durante la distancia *d* entre los dos sensores la velocidad es constante.

En ese caso la velocidad inicial *v0* se podría calcular de:

$$
v_0 = \frac{d}{t_s}
$$

Usando el valor de *t<sup>s</sup>* calculado en el paso **5** y el valor de *d* medido en **3**, calcular el valor de *v0*, y realizar la propagación de errores para determinar el error de *v0*.

Con los resultados obtenidos del alcance realizar un gráfico de *x* en función de . Utilizando el valor promedio de *v0* y el valor medido de *y0* graficar la función dada en la ecuación 8. Comparar con el grafico anterior. Analizar posible fuentes de error. Determinar visualmente a partir de los puntos experimentales cuál es el valor máximo de *x*. Comparar con la ecuación 9.

Realizar un informe donde se presenten los resultados obtenidos de cada medición, los valores promedio y errores correspondientes.

### **Anexo**

En este anexo se realizarán los cálculos para obtener la ecuación del máximo alcance de un tiro oblicuo. El desarrollo está basado en lo descripto en http://www.sc.ehu.es/sbweb/fisica/cinematica/parabolico/alcance/alcance.htm y las

referencias allí citadas.

Partiendo de las ecuaciones de *x(t)* e *y(t)* para un tiro oblicuo, en este caso el disparo de un proyectil desde una altura inicial *y0* con un ángulo .

$$
x(t) = x_0 + v_0 \cos t
$$
  
\n
$$
y(t) = y_0 + v_0 \sin t - \frac{1}{2}gt^2
$$
\n(1)

Ahora analizamos el caso cuando el proyectil llega al piso, es decir cuando *y(t)* =0. En ese caso *x(t)* indica cuanto se desplazó horizontalmente el proyectil hasta llegar al piso. Esto es lo que se denomina alcance y lo llamaremos implemente como *x*. Suponemos que la coordenada inicial en el eje horizontal, es decir *x0*, es igual a cero. Las ecuaciones anteriores quedan entonces:

$$
x = v_0 \cos t \tag{3}
$$

$$
0 = y_0 + v_0 \text{sen} \quad t - \frac{1}{2}gt^2 \tag{4}
$$

La ecuación 4 es un polinomio de segundo orden en la variable *t*. Se puede despejar entonces *t* usando la fórmula de Baskara.

$$
t = \frac{-v_0 \operatorname{sen} \ \pm \sqrt{v_0^2 \operatorname{sen}^2 - 4(-y_0 \frac{g}{2})}}{-g} = \frac{-v_0 \operatorname{sen} \ \pm \sqrt{v_0^2 \operatorname{sen}^2 + 2y_0 g}}{-g} \tag{5}
$$

Obviamente esto nos dá dos soluciones pero se puede observar que si se elige el signo + en la raíz entonces el tiempo resulta negativo, que no tiene sentido físico en este problema. Entonces se elige el signo – , por lo que el tiempo queda:

$$
t = \frac{v_0 \text{sen}\theta + \sqrt{v_0^2 \text{sen}^2\theta + 2y_0g}}{g} = \frac{v_0 (\text{sen}\theta + \sqrt{\text{sen}^2\theta + \frac{2y_0g}{v_0^2}})}{g}
$$
(6)

Reemplazando ahora en la ecuación 3:

$$
x = \frac{v_o^2 \cos \theta \left(\operatorname{sen}\theta + \sqrt{\operatorname{sen}^2 \theta + \frac{2y_0 g}{v_0^2}}\right)}{g} \tag{7}
$$

Por simplicidad llamaremos A al argumento de la raíz:  $A = \text{sen}^2 \theta + \frac{2y_0 g}{r^2}$  (8)

$$
V_1 = 3 \text{ch}^{-1} V_0^2
$$
 (0)

Para calcular el máximo alcance se debe derivar la ecuación 7 respecto a e igualar a cero.

$$
\frac{dx}{d\theta} = \frac{v_0^2}{g} \left( \frac{-\text{sen}\theta(\text{sen}\theta + \sqrt{A})}{g} + \cos\left(\cos\left(\frac{\text{cos}}{g} + \frac{1}{2}\right)\frac{1}{\sqrt{A}}\right) \right) = 0 \tag{9}
$$

Entonces:

$$
\left(-\operatorname{sen}\theta(\operatorname{sen}\theta + \sqrt{A}) + \cos\theta\left(\cos\theta + \frac{1}{\sqrt{A}}\operatorname{sen}\theta\cos\theta\right)\right) = 0\tag{10}
$$

Multiplicando por  $\sqrt{A}$  (distinto de cero en los casos con sentido físico)

$$
\left(-\operatorname{sen}\theta(\operatorname{sen}\theta + \sqrt{A}) + \cos\theta\left(\cos\theta + \frac{1}{\sqrt{A}}\operatorname{sen}\theta\cos\theta\right)\right)\sqrt{A} = 0\tag{11}
$$

Se realiza la distributiva de  $\sqrt{A}$ .

$$
-\operatorname{sen}^{2}\theta\sqrt{A} - \operatorname{sen}\theta A + \cos^{2}\theta\sqrt{A} + \operatorname{sen}\theta\cos^{2}\theta = 0
$$
 (12)

Volviendo A a la forma dada en la ecuación 8 para el segundo término y haciendo nuevamente distributiva:

$$
-\operatorname{sen}^{2}\theta\sqrt{A} - \operatorname{sen}^{3}\theta - \frac{2y_{0} \operatorname{gen}\theta}{v_{0}^{2}} + \cos^{2}\theta\sqrt{A} + \operatorname{sen}\theta\cos^{2}\theta = 0
$$
 (13)

Se pasa el tercer término al otro lado de la igualdad y se saca factor común sen $^2$  y cos $^2$  $(\sqrt{A} + \text{sen}\theta) = \frac{2y_0 g \text{ sinc}}{v^2}$  (14) *0*  $v_0^2$  and  $v_0^2$  and  $v_0^2$  are  $v_0^2$  and  $v_0^2$  are  $v_0^2$  and  $v_0^2$  are  $v_0^2$  and  $v_0^2$  are  $v_0^2$  and  $v_0^2$  are  $v_0^2$  and  $v_0^2$  are  $v_0^2$  and  $v_0^2$  are  $v_0^2$  and  $v_0^2$  are  $v_0^2$  and  $v_0^$  $-\operatorname{sen}^2 \theta(\sqrt{A} + \operatorname{sen} \theta) + \cos^2 \theta(\sqrt{A} + \operatorname{sen} \theta) = \frac{2y_0}{2} \frac{\operatorname{sen} \theta}{2}$  (14) (14)

Se saca nuevamente factor común. Luego se utiliza la igualdad trigonométrica  $(\cos^2 \theta - \sin^2 \theta) = \cos 2\theta$  para acortar la escritura.

$$
(\sqrt{A} + \text{sen}\theta)(\cos^2\theta - \text{sen}^2\theta) = (\sqrt{A} + \text{sen}\theta)(\cos 2\theta) = \frac{2y_0}{v_0^2}
$$
(15)

Se pasa *cos 2* dividiendo.

$$
\left(\sqrt{A} + \text{sen}\theta\right) = \frac{2y_0}{v_0^2(\cos 2\theta)}\tag{16}
$$

Se pasa *sen* restando.

$$
\sqrt{A} = \frac{2y_0}{v_0^2(\cos 2\theta)} - \text{sen}\theta\tag{17}
$$

Se eleva ambos términos al cuadrado

$$
A = \left(\frac{2y_0}{v_0^2(\cos 2\theta)} - \text{sen}\theta\right)^2\tag{18}
$$

Se vuelve A a su forma original (ecuación 8) y se resuelve el binomio al cuadrado.

$$
\operatorname{sen}^2 \theta + \frac{2y_0}{v_0^2} \frac{\mathbf{g}}{v_0^2} = \left(\frac{2y_0 \, \mathbf{g} \, \operatorname{sen} \theta}{v_0^2 (\cos 2\theta)}\right)^2 - \frac{4y_0 \, \mathbf{g} \, \operatorname{sen}^2 \theta}{v_0^2 (\cos 2\theta)} + \operatorname{sen}^2 \theta \tag{19}
$$

scn<sup>3</sup>θ + 
$$
\frac{2y_0 g}{v_0^3} = \left(\frac{2y_0 g \text{ sen}}{v_0^3 (\cos 2\theta)}\right)^2 - \frac{4y_0 g \text{ sen}^2 \theta}{v_0^3 (\cos 2\theta)} + \text{sen}^3 \theta
$$
 (19)  
\n
$$
5c \text{ simplifica } s e n^2 \text{ y se simplifica } \frac{2y_0 g}{v_0^3}
$$
\n
$$
1 = \frac{2y_0 g}{v_0^3} = \left(\frac{\text{sen}^2 \theta}{(\cos 2\theta)}\right)^2 - \frac{2 \text{sen}^2 \theta}{(\cos 2\theta)}
$$
 (20)  
\n**Pasando tórminos a la izquierda:**  
\n
$$
1 + \frac{2 \text{sen}^2 \theta}{(\cos 2\theta)} = \frac{2y_0 g}{v_0^3} = \left(\frac{\text{sen}^2 \theta}{(\cos 2\theta)}\right)^2
$$
 (21)  
\nMultiplicando por  $\cos^2 2$  :  
\n $\cos^2 2\theta + 2 \text{sen}^2 \theta \cos 2\theta = \frac{2y_0 g}{v_0^3} \text{sen}^2 \theta$  (22)  
\nRescriptioned o y pasando  $\text{sen}^2$  dividiendo:  
\n
$$
\frac{\cos 2\theta(\cos 2\theta + 2 \text{sen}^2 \theta)}{\text{sen}^2 \theta} = \frac{2y_0 g}{v_0^3}
$$
 (23)  
\n  
\nVolviendo  $\cos 2$  a la forma original  
\n
$$
\left(\frac{\cos^2 \theta - \text{sen}^2 \theta}{\text{sen}^2 \theta}\right) \frac{\cos^2 \theta + \text{sen}^2 \theta + 2 \text{sen}^2 \theta}{\text{ve}^2} = \frac{2y_0 g}{v_0^2}
$$
 (24)  
\n
$$
\left(\frac{\cos^2 \theta - \text{sen}^2 \theta}{\text{sen}^2 \theta}\right) = \frac{2y_0 g}{v_0^2}
$$
 (25)  
\n  
\nRecordando que  $\cos^2 \theta + \text{sen}^2 \theta = 1$   
\n
$$
\left(\frac{\cos^2 \theta - \text{sen}^2 \theta}{\text{sen
$$

Pasando términos a la izquierda:

$$
1 + \frac{2 \operatorname{sen}^2 \theta}{(\cos 2\theta)} = \frac{2y_0 g}{v_0^2} \left(\frac{\operatorname{sen} \theta}{(\cos 2\theta)}\right)^2 \tag{21}
$$

Multiplicando por  $cos^2 2$ :

$$
\cos^2 2\theta + 2\operatorname{sen}^2 \theta \cos 2\theta = \frac{2y_0 g}{v_0^2} \operatorname{sen}^2 \theta \tag{22}
$$

Rescribiendo y pasando *sen<sup>2</sup>* dividiendo:

$$
\frac{\cos 2\theta(\cos 2\theta + 2\sin^2 \theta)}{\sin^2 \theta} = \frac{2y_0 g}{v_0^2}
$$
\n(23)

Volviendo 
$$
cos2
$$
 a la forma original  
\n
$$
\frac{(\cos^2 \theta - \sin^2 \theta)(\cos^2 \theta - \sin^2 \theta + 2 \sin^2 \theta)}{\sin^2 \theta} = \frac{2y_0 g}{v_0^2}
$$
\n(24)

$$
\frac{(\cos^2 \theta - \sin^2 \theta)(\cos^2 \theta + \sin^2 \theta)}{\sin^2 \theta} = \frac{2y_0 g}{v_0^2}
$$
(25)

Recordando que  $\cos^2 \theta + \sin^2 \theta = 1$ 

$$
\frac{(\cos^2 \theta - \sin^2 \theta)}{\sin^2 \theta} = \frac{2y_0 g}{v_0^2}
$$
 (26)

$$
\frac{\cos^2 \theta}{\sin^2 \theta} - 1 = \frac{1}{\tan^2 \theta} - 1 = \frac{2y_0 g}{v_0^2}
$$
 (27)

$$
\frac{1}{\tan^2 \theta} = \frac{2y_0 g}{v_0^2} + 1
$$
 (28)

$$
\tan \theta = \frac{1}{\sqrt{\frac{2y_0 g}{v_0^2} + 1}} = \frac{v_0}{\sqrt{2y_0 g + v_0^2}}
$$
(29)

$$
\theta = \arctan\left(\frac{v_o}{\sqrt{2y_o g + v_o^2}}\right) \tag{30}
$$

Está ecuación indica cual es el ángulo que permite el alcance máximo para una dada altura inicial y una dada velocidad inicial. Si *y0* es cero entonces el ángulo de máximo alcance es 45°.

Como analizar las ecuaciones gráficamente?

Supongamos que queremos graficar el alcance (o *x*) para un proyectil que se dispara con cierta velocidad inicial y desde una cierta altura. En particular supongamos una velocidad inicial de 3.15 m/s y una altura de 1.06 m (similares a las que se usan en la práctica). Entonces con la ecuación 7 podemos probar con distintos ángulos y calcular *x*.

Si luego graficamos en el eje horizontal el ángulo de disparo y en el eje vertical el alcance (o *) se obtiene lo siguiente:* 

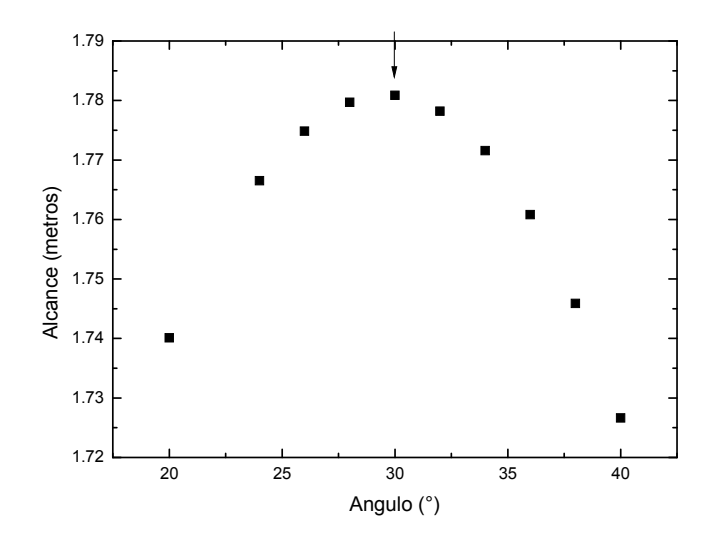

La flecha indica cual sería el máximo aproximado de la curva, el cual en este caso se obtiene para un ángulo de alrededor de 30°. Si ahora usamos la ecuación 30 para calcular el ángulo de máximo alcance encontramos que el mismo sería 29.6°.

Importante: recordar que para realizar los cálculos el ángulo debe estar expresado en radianes.